# DOWNLOAD

#### Windows 8 Wifi

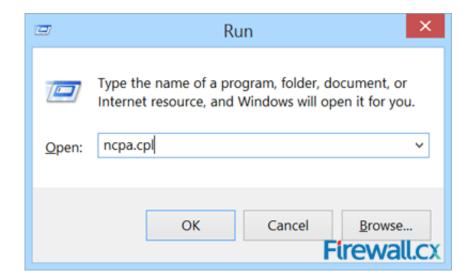

Windows 8 Wifi

# DOWNLOAD

1/3

It's easy to connect a Windows 8 device to your CenturyLink WiFi modem. Watch a video to show step-by-step instructions or find detailed photo how-tos.

- 1. windows wifi analyzer
- 2. windows wifi not working
- 3. windows wifi password

Manually Add a Wi-Fi Network - Windows® 8. From the right edge of the screen, swipe left to display the charms menu. Note If using a mouse, move the pointer .... Find your Wi-Fi network password in Windows. Content provided by Microsoft. Applies to: Windows 10Windows 8.1 .... In Windows 8, you could view connection properties just by right-clicking any WiFi connection. In Windows 8.1, things got a bit more .... Anyway, here's how to manage Wi-Fi connections that are not in range with the Windows 8.1 spring update. Today's Best Tech Deals.

### windows wifi analyzer

windows wifi analyzer, windows wifi driver, windows wifi not working, windows wifi not showing, windows wifi password, windows wifi, windows wifi direct, windows wifi can't connect to this network, windows wifi keeps disconnecting, windows wifi connected no internet <a href="How to Manage a Needy Employee">How to Manage a Needy Employee</a>

How Do I Turn Wi-Fi On In Windows 8? To make a laptop or any Tablet PCs secure and protected from unauthorized access from the external .... If you can't get the built-in Windows Wi-Fi hotspot working, you should try using Connectify ... Share a Wired Internet Connection in Windows 8.. Connecting to eduroam WiFi with Windows on ARM requires additional steps compared to the desktop version of Windows 8. From the Windows Home (Start) .... My laptop is windows 8 and it connects to my wifi no problem, it comes up that it's connected etc. But when I go on the internet it tells me i have ... room upgrade

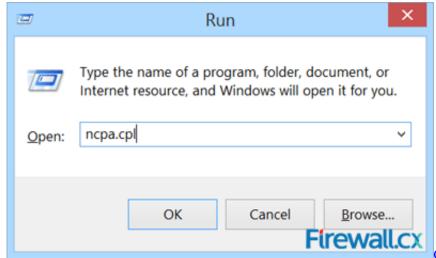

Conflicts of interest 1: Trump Hotel in the Old

Post Office

## windows wifi not working

### Ottesi Cheputunna [2003-MP3-VBR-320Kbps]

Click the Windows button -> Settings -> Network & Internet. Slide WiFi On, then available networks will be listed. Click Connect. Disable/Enable WiFi. If there is no .... In this article, we'll go through a couple of the most common problems with WiFi connections in Windows 8 and how to troubleshoot them. Most of .... I'm not familiar with your laptop, but look better, there should be a wireless switch or button combination. Another issue might be that Wireless card driver is not .... If you're a

PC user who has upgraded to Windows 8.1 recently, you may have noticed an error when connected to a wireless network. This tutorial will show you how to only turn on or off Wi-Fi connectivity for the PC in Windows 8, Windows RT, Windows 8.1, and Windows RT ... Sniper Ghost Warrior 2-GOG

## windows wifi password

Apple Music Offering Six-Month Free Trial to Students Until Late September

Select your wireless network from the list - in this example we've called the network Zen Wifi. Windows 8 - Wireless Network Selection. Select Connect. Windows .... Solved: I did clean re-install of windows 8 from a cd that Dell sent me when they first fixed my new computer. The reinstall programed on the.. This document is for HP computers using a wireless network (a router) with Windows 8. Wi-Fi networking is a convenient way to access the Internet. However, a .... All Windows 8, 8.1 or 10 users have experienced problems while connecting to the internet through their WiFi. In this fix guide, you will find 4 .... This wikiHow teaches you how to connect your Windows 8 computer to a wireless Internet network. ... Most .... enable WiFi communication between a Windows 8 computer and a router. Process: Click the WiFi icon on the lower-right corner of your screen. eff9728655 Malwarebytes Anti-malware Torrent

eff9728655

Wondershare PDFelement Pro 6.5.0.3226 Crack Keygen Free Download Sun 'N Fun 2011
ExactScan Pro 17.7.14 MAC OS X

3/3